# Katy Amateur Radio Society

Introduction

to

# Automatic Packet Reporting System (APRS)

Michael Deaver KG5JBJ-9

**KARS** 

APRS

### • History

- In 1982, Bob Bruninga (WB4APR), a senior research engineer at the United States Naval Academy, implemented the earliest ancestor of APRS on an Apple II computer
- Bob Bruninga describes APRS in this way: "APRS provides situational awareness to all operators of everything that is going on in his or her local area, whether it be weather reporting, traveler info, direction finding, objects pointing to ECHOlink and IRLP, or traffic reporting and emergency response."

APRS

**KARS** 

### APRS is

- a two-way tactical real-time digital communications system
- > digital communications information channel for Ham radio.
- > a single national channel
   (United States & Canada: 144.390 MHz)
- announcements, bulletins, messages, alerts, weather

**APRS** 

**KARS** 

### APRS is

- a frequency to monitor at any time to capture what is happening in ham radio in the local surrounding area
- a map of all this activity including objects, frequencies, satellites, nets, meetings, Hamfests, etc.
- real time positioning can be monitored on the <u>http://aprs.fi/</u> website by call sign, location, etc.

## APRS Technology

- uses Global Positioning System (GPS)
- > operates entirely in an unconnected broadcast fashion, using unnumbered AX.25 protocol at 1200 bit/s
- > packet repeaters, called digipeaters, form the backbone of the APRS system
- Internet gateway stations (IGates) connect the on-air APRS network to the APRS Internet System (APRS-IS)

APRS Hardware & Software

KARS

- Equipment
  - Radio (2m)
  - > Terminal Node Controller (TNC)
  - GPS receiver
  - Cell phone
- APRS Software
  - > APRSDroid
  - > APRSPoint
  - > APRSPro
  - > APRS-TW (Telemetry Watcher)

#### EQUIPMENT

### **KARS**

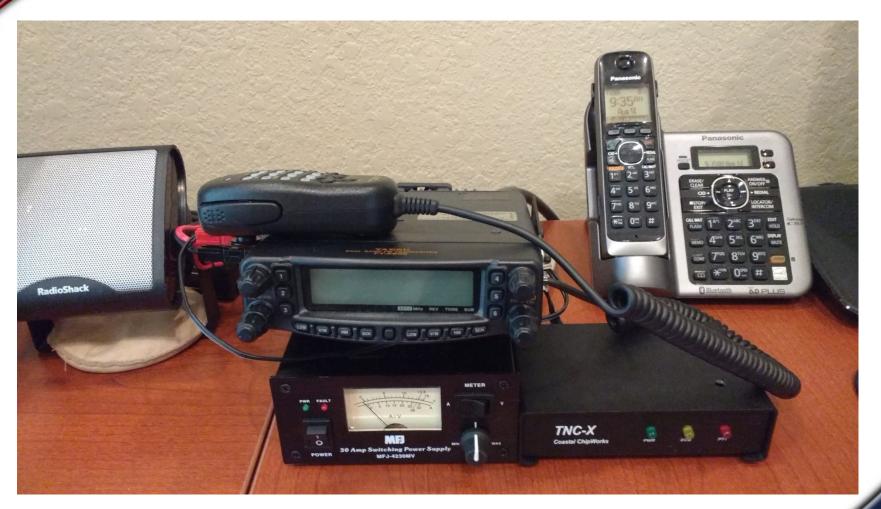

Yaesu FT-8800 with Bluetooth TNC-X GPS from cell phone running APRSDroid

#### EQUIPMENT

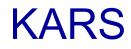

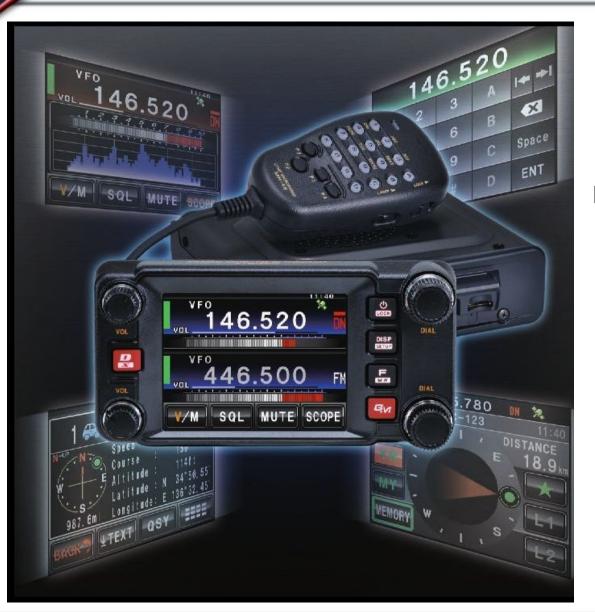

#### Yaesu FTM-400XDR built in GPS & APRS TNC

#### FTM-400XDR Displays

## KARS

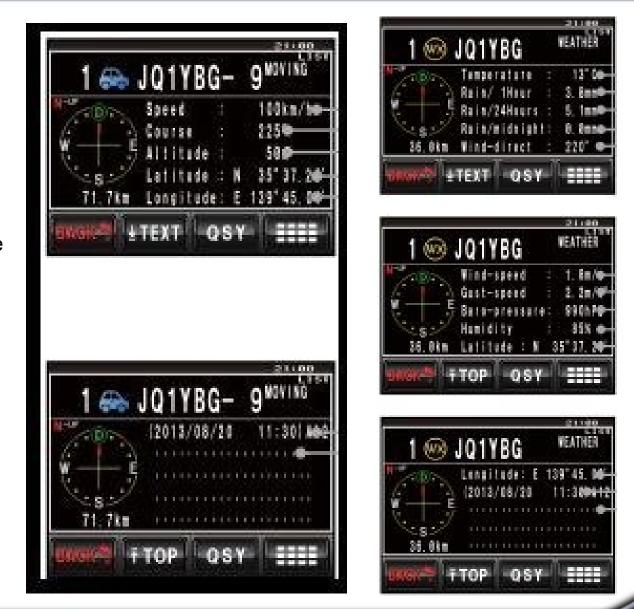

Moving Vehicle

Weather Station

#### APRS INTERNET SERVICE

## KARS

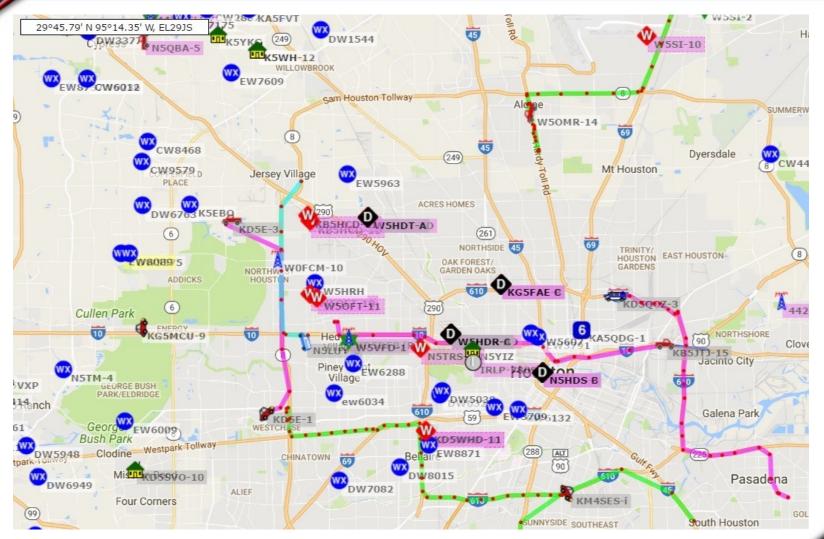

APRS-IS via APRS.fi website

#### **APRS-IS SSID SYMBOLS**

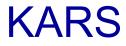

- -0 Dot
- -2 Bus
- -4 Bike
- -6 HELO
- -8 Ships (power)
- -10 Motorcycle
- -12 Jeep
- -14 Truck

## Example - KG5JBJ-9

- -1 Ambulance
- -3 Fire Truck
- -5 Yacht (sail)
- -7 Aircraft
- -9 Car
- -11 Balloons
- -13 Rv
- -15 Van

**APRS-IS ICONS** 

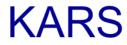

# = STAR (digipeaters)

& = DIAMOND (gates)

= WEATHER Station (blue),WX and W-R DIGI (green)

Z = W in Red Diamond (APRSlink, part of Winlink)

#### **APRS-IS** Weather Station Info

## KARS

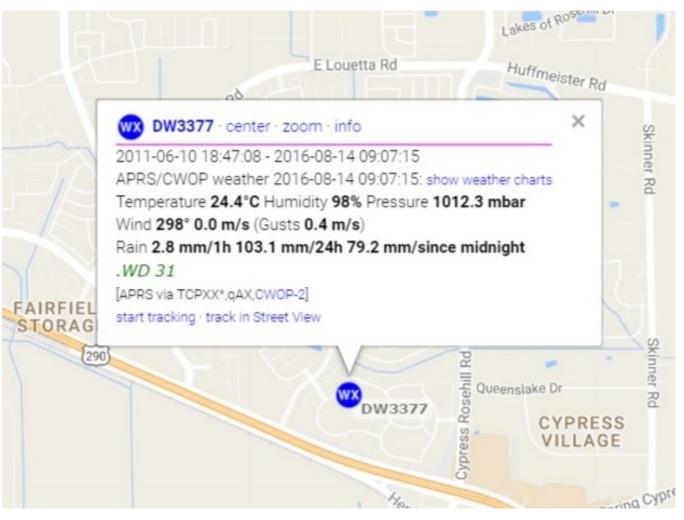

**APRS Weather Station** 

#### **APRS-IS APRSlink / Winlink Station Info**

## KARS

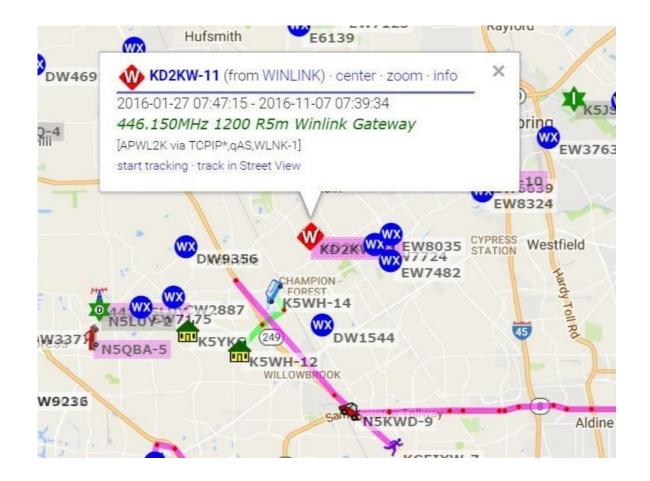

**APRS Winlink Station** 

#### APRS-fi Search

|                                                                                                    |                                                                                                    |                                                                                   | O                                                                    | C)<br>天 |
|----------------------------------------------------------------------------------------------------|----------------------------------------------------------------------------------------------------|-----------------------------------------------------------------------------------|----------------------------------------------------------------------|---------|
| Track ca                                                                                                    | Illsign: Cle                                                                                                    |                                                                                   | Search ?                                                             | *       |
| Address                                                                                                    | , city or L                                                                                                    |                                                                                   | Clear<br>Search ?                                                    | )<br>A  |
| Show la                                                                                                    | 1                                                                                                    |                                                                                   | -                                                                    |         |
| 3 hours                                                                                                    | s ~ :                                                                                                    | Show al                                                                           | 1                                                                    |         |
| Track ta                                                                                                    | il length:                                                                                                    |                                                                                   |                                                                      |         |
| 3 hours                                                                                                    | 5 V                                                                                                    |                                                                                   |                                                                      |         |
| KG5JB                                                                                                    | -9 🚓                                                                                                    |                                                                                   |                                                                      | ×≡      |
| D                                                                                                    | . DOOFE 7                                                                                                    | E'NOT                                                                             | :35:41 (2                                                            |         |
| Position                                                                                                    | : 29°55.2                                                                                                    | 2019                                                                              | °41.99' ₩                                                            |         |
| 2017                                                                                                    |                                                                                                    | 2019                                                                              |                                                                      |         |
| 2017<br>Other S                                                                                                  | 2018                                                                                                    | 2019<br>G5JBJ                                                                     | °41.99' Ŵ                                                            |         |
| 2017<br>Other S                                                                                                  | <b>2018</b><br>SSIDs: K                                                                                            | 2019<br>G5JBJ                                                                     | °41.99' Ŵ                                                            |         |
| <b>2017</b><br><b>Other S</b><br>Wx: 96°F                                                                        | 2018<br>SIDs: K<br>56% 1012 m                                                                                      | 2019<br>G5JBJ                                                                     | °41.99' Ŵ                                                            |         |
| 2017<br>Other S<br>Wx: 96°F<br>Other v<br>• Statio                                                               | 2018<br>SIDs: K<br>56% 1012 m                                                                                      | 2019<br>G5JBJ                                                                     | °41.99' Ŵ                                                            |         |
| 2017<br>Other S<br>Wx: 96°F<br>Other V<br>• Station<br>• Raw                                                     | 2018<br>SIDs: K<br>56% 1012 m<br>riews:<br>on info<br>packets                                                      | 2019<br>G5JBJ<br>bar 2.2 MP                                                       | °41.99' Ŵ                                                            |         |
| 2017<br>Other S<br>Wx: 96°F<br>Other V<br>• Statio<br>• Raw<br>• Statu                                           | 2018<br>SSIDs: K<br>56% 1012 m<br>riews:<br>on info<br>packets<br>is packets                                       | <b>2019</b><br><b>G5JBJ</b><br>bar 2.2 MP                                         | Р41.99' W<br>                                                        |         |
| 2017<br>Other S<br>Wx: 96°F<br>Other V<br>• Station<br>• Raw<br>• Statu<br>• APRS<br>• Mess                      | 2018<br>SIDs: K<br>56% 1012 m<br>riews:<br>on info<br>packets<br>is packets<br>s packets<br>s cwop w<br>ages - Bu  | 2019<br>G5JBJ<br>bar 2.2 MP<br>s - Beaco<br>reather -<br>lletin boa               | P41.99' W<br>→<br>→<br>→<br>→<br>+ s<br>→<br>on packets<br>Telemetry |         |
| 2017<br>Other S<br>Wx: 96°F<br>Other V<br>• Statio<br>• Raw<br>• Statu<br>• APRS<br>• Mess<br>• Prefix           | 2018<br>SIDs: K<br>56% 1012 m<br>riews:<br>on info<br>packets<br>is packets<br>s/CWOP w<br>ages - Bu<br>c browsing | 2019<br>G5JBJ<br>bar 2.2 MP<br>s - Beaco<br>reather -<br>lletin boa               | P41.99' W<br>→<br>→<br>→<br>→<br>+ s<br>→<br>on packets<br>Telemetry |         |
| 2017<br>Other S<br>Wx: 96°F<br>Other V<br>• Statio<br>• Raw<br>• Statu<br>• APRS<br>• Mess<br>• Prefix<br>• Goog | 2018<br>SIDs: K<br>56% 1012 m<br>riews:<br>on info<br>packets<br>is packets<br>s packets<br>s cwop w<br>ages - Bu  | 2019<br>G5JBJ<br>bar 2.2 MP<br>s - Beaco<br>reather -<br>lletin boa<br>g<br>(ML ? | P41.99' W<br>→<br>→<br>→<br>→<br>+ s<br>→<br>on packets<br>Telemetry |         |

Preferences - My account

#### APRS-IS Vehicle Info Map

## KARS

× KG5JBJ-9 · center · zoom · info 2016-08-14 08:48:36 TAIS 61 km/h 225° alt 40 m 147.200MHz T141 +060 kg5jbj@arrl.net [R9UU9W via WIDE1-1, WIDE2-1, qAR, KC5DAQ-1] start tracking · track in Street View ndy Groke Vehicle Information at that point Tuckerton Rd 5JBJ-9 West Rd est P

YAESU FTM-400XDR sends main band freq. information

#### APRS Track from FTM-400XDR

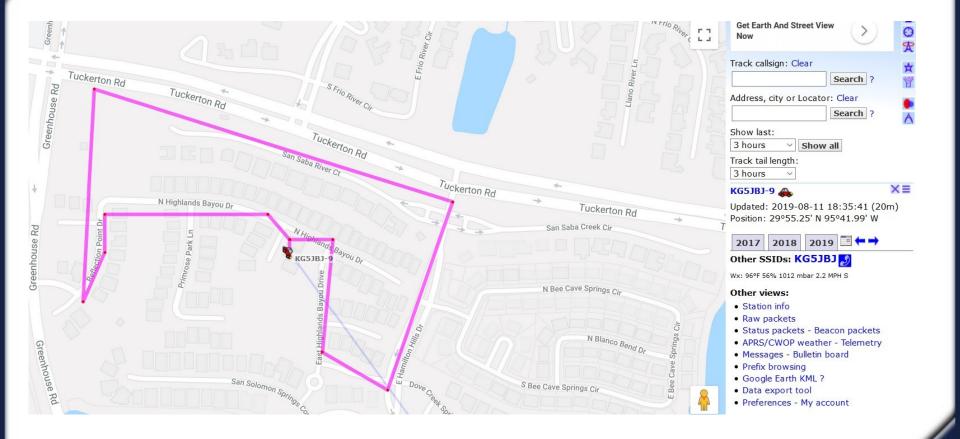

#### APRS Track from APRSPro for iPhone

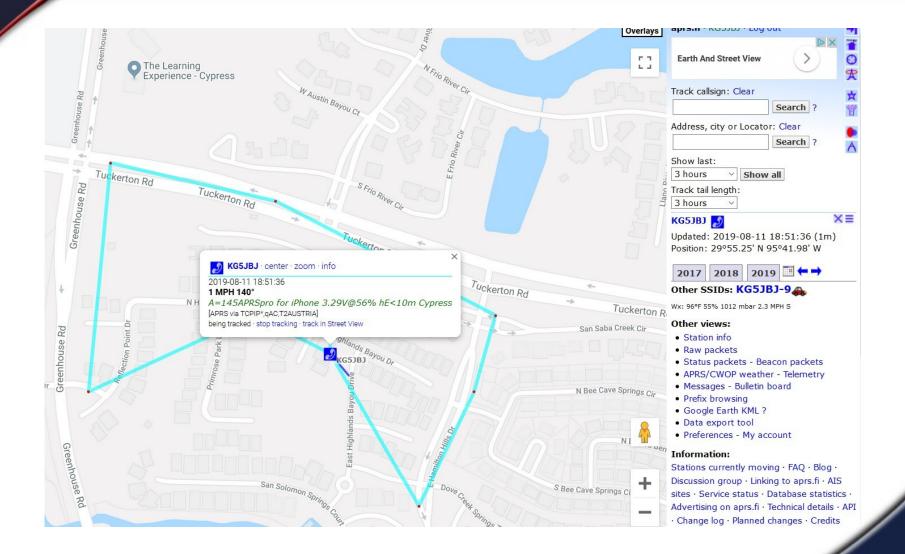

#### **APRSDroid Map**

### **KARS**

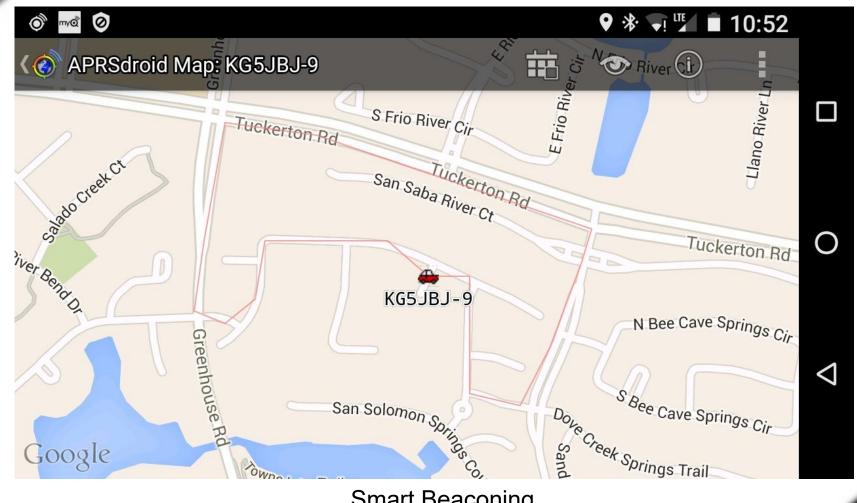

Smart Beaconing APRSDroid map display

### APRSDroid

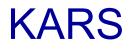

| M (* ()                              | ♥ 券 心 ♥◢ ■ 11:17       |  |  |  |  |
|--------------------------------------|------------------------|--|--|--|--|
| APRSdroid Hub                        |                        |  |  |  |  |
| 👹 KG5JBJ                             | 0.0 km N<br>11:14 AM   |  |  |  |  |
| /A=000052 kg5jbj@ar                  | rl.net                 |  |  |  |  |
| 🎂 KD5QCZ-3                           | 3.3 km SE<br>11:16 AM  |  |  |  |  |
| 281/029/A=000183!wI                  | 11                     |  |  |  |  |
| 📣 KC5DAQ-8                           | 6.3 km W<br>11:16 AM   |  |  |  |  |
| 4F}                                  |                        |  |  |  |  |
| 👆 KF6KYD                             | 6.9 km E<br>11:15 AM   |  |  |  |  |
| APRS-IS for Win32                    |                        |  |  |  |  |
| 💀 KF6KYD-2                           | 7.0 km E<br>11:16 AM   |  |  |  |  |
| 000/000g000t078r000                  |                        |  |  |  |  |
| ♣KD5E-3                              | 12.0 km SE<br>11:05 AM |  |  |  |  |
| %P%C'r !w`;! 3                       |                        |  |  |  |  |
| 👆 K5₩H-12                            | 12.5 km NE<br>11:16 AM |  |  |  |  |
| PHG5170/AllStar 282                  |                        |  |  |  |  |
| 💀 KA5FVT                             | 13.5 km NE<br>11:14 AM |  |  |  |  |
| 346/001g004t077r002p237h96b10159.wvi |                        |  |  |  |  |
| SINGLE SHOT                          | STOP TRACKING          |  |  |  |  |
|                                      |                        |  |  |  |  |

APRSDroid Station List

### APRSDroid Station Info

## KARS

| <ul> <li>Image: Image: Im</li></ul> |  |  |  |  |  |
|----------------------------------------------------------------------------------------------------|--|--|--|--|--|
| ← Station Info<br>KG5JBJ-9 ► 🗺 :                                                                                                    |  |  |  |  |  |
| Station SSIDs                                                                                                    |  |  |  |  |  |
| KG5JBJ-9     0.0 km N       /A=000019     KG5JBJ@ARRL.NET                                                                                                    |  |  |  |  |  |
| Station History<br>K65JBJ-9≫APDR13,WIDE1-1:=2955.26N/<br>09542.00W≥201/011/A=0000013<br>K65JBJQARRL.NET                                                                                                    |  |  |  |  |  |
| 2016-03-15 10:52:02 Bluetooth OK (±4m)<br>KG5JBJ-9≫APDR13,WIDE1-1:=2955.26N/<br>09541.96W≥316/011/A=000006<br>KG5JBJ@ARRL.NET                                                                                                    |  |  |  |  |  |
| 2016-03-15 10:51:55 received<br>KG5JBJ-9>APDR13,N5LUY-2*:=2955.23N/<br>09541.96W>001/023/A=-00013                                                                                                    |  |  |  |  |  |
| MAP APRS.FI QRZ.COM                                                                                                    |  |  |  |  |  |
|                                                                                                    |  |  |  |  |  |

### MAP - APRS.FI - QRZ.COM

### APRSDroid - aprs.fi & qrz.com

## KARS

| apre            | s.fi                                                             |  |  |  |  |
|-----------------|------------------------------------------------------------------|--|--|--|--|
|                 | · info · static map · telemetry · weather · raw · status ·       |  |  |  |  |
|                 | messages · bulletins · browse · moving                           |  |  |  |  |
| Calleign e      | hip name or locator:                                             |  |  |  |  |
| KG5JBJ-9        |                                                                  |  |  |  |  |
| KG00D0-         | Search [clear]                                                   |  |  |  |  |
| APRS statio     | on KG5JBJ-9 🚓 - show graphs                                      |  |  |  |  |
|                 | KG5JBJ@ARRL.NET                                                  |  |  |  |  |
| Location:       | 29°55.26' N 95°42.00' W - locator EL29DW61AA - show ma           |  |  |  |  |
|                 | - static map                                                     |  |  |  |  |
|                 | 5.4 km South bearing 183° from Cypress, Harris County,           |  |  |  |  |
|                 | Texas, United States [?]                                         |  |  |  |  |
|                 | 7.1 km West bearing 265° from Oak Cliff Place, Harris            |  |  |  |  |
|                 | County, Texas, United States                                     |  |  |  |  |
|                 | 36.9 km Northwest bearing 298° from Houston, Harris              |  |  |  |  |
|                 | County, Texas, United States                                     |  |  |  |  |
|                 | 53.8 km Northwest bearing 298° from Pasadena, Harris             |  |  |  |  |
| Last            | County, Texas, United States<br>2016-03-15 15:53:20 UTC (3s ago) |  |  |  |  |
| position:       | 2016-03-15 10:53:20 CDT local time at Cypress, United            |  |  |  |  |
| position.       | States [?]                                                       |  |  |  |  |
| Altitude:       | 6 m                                                              |  |  |  |  |
| Device:         | Open Source: APRSdroid (app, Android)                            |  |  |  |  |
| Last path:      |                                                                  |  |  |  |  |
|                 | Good path!                                                       |  |  |  |  |
| Positions       | 22                                                               |  |  |  |  |
| stored:         |                                                                  |  |  |  |  |
| Packet rate     | :187 seconds between packets on average during 3554              |  |  |  |  |
|                 | seconds.                                                         |  |  |  |  |
| Other<br>SSIDs: | KG5JBJ 🚓 KG5JBJ-10 🔊 KG5JBJ-5 💋 KG5JBJ-7 💋                       |  |  |  |  |
| Stations ne     | ar current position of KG5JBJ-9 - show more                      |  |  |  |  |
| callsign        | distance last heard - UTC                                        |  |  |  |  |
|                 |                                                                  |  |  |  |  |
|                 |                                                                  |  |  |  |  |

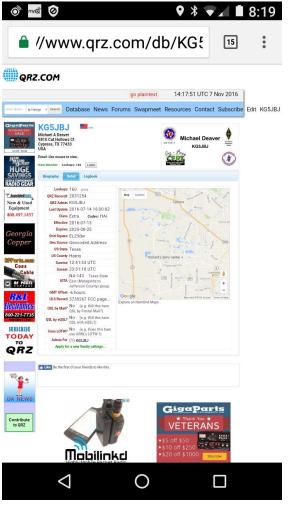

APRSDroid screen capture

**KARS** 

### APRSlink is a part of Winlink System which allows you to send messages, text, and emails

### <u>Commands:</u>

- <u>WLNK-1</u> start login process LOGIN [123] response 123xxx
- <u>H</u> or ? Return brief Help
- <u>L</u> List of messages
- <u>**R#</u>** Read message number #</u>
- <u>Y#</u> replY to message #
- <u>SP</u> <email address or- call sign –or- alias> <subject> SP sam@iam.com Header Test Message /EX Complete and send the composed

#### **APRSlink Commands**

- **P** Playback message
- <u>SMS</u> Send short message
   Syntax: SMS <email address, call sign, or alias> <message>

KARS

- <u>A</u> Create an alias for an e-mail address
   Example: A sam=sammy.miller@somelongdomainname.net
- <u>F#</u> Forward message number # to address or call sign following
- <u>K#</u> Kill (mark as deleted) message number
- <u>G#</u> Return information about closest active RMS Packet Gateway
- I Return Information about APRSlink

### APRSlink Messages

# KARS

| ← Messages       F       ●       +       Messages<br>WLNK-1       ●       I         There are no stored<br>conversations.       2016-08-15 12:33:39 KBSUBJ       List         2016-08-15 12:33:40 WLNK-1       1       2016-08-15 12:33:43 APRS MSG TEST       1         Send message to       WLNK-1       1) 08/15/2016 17:33:43 APRS MSG TEST       1         WLNK-1       1) 08/15/2016 17:33:43 //WL2K Packet       2         00       08/15/2016 17:33:43 //WL2K Packet       2         2016-08-15 12:34:19 KBSUBJ       1         2016-08-15 12:34:20 WLNK-1       2         1       2       2016-08-15 12:34:49 KBSUBJ       2         1       1       1       1       1         1       1       1       1       1         2       08/15/2016 17:33:43       1       2         2016-08-15 12:34:19 KBSUBJ       1       1       1         1       0       1       1       1       1         1       0       1       1       1       1         1       1       1       1       1       1       1         1       1       1       1       1       1       1       1       1 | ð Ø            | ♥ * ▼⊿ ■ 1:27        | i 🔊 💿 🗖                                    | ♥ 🕸 🐨 🖌 🛢 12:34      |
|----------------------------------------------------------------------------------------------------|----------------|----------------------|--------------------------------------------|----------------------|
| LListconversations.2016-08-15 12:33:40 WLNK-111) 08/15/2016 17:33:43 APRS MSG TEST12016-08-15 12:33:43 WLNK-12) 08/15/2016 17:33:43 //WL2K Packet2WLNK-12) 08/15/2016 17:33:43 //WL2K Packet2WLNK-112016-08-15 12:34:19 KGGJBJ112016-08-15 12:34:22 WLNK-1R12016-08-15 12:34:24 WLNK-1R12016-08-15 12:34:24 WLNK-1R12016-08-15 12:34:45 KGGJBJ1732016-08-15 12:34:45 KGGJBJ713-201-44952016-08-15 12:34:45 KGGJBJ6555518518619969919919919919919919919919919919919919919919919919919919919919919919919919919919919 </th <th>← Messages</th> <th><b>=</b> () <b>:</b></th> <th></th> <th>(i) 🛐 :</th>                                                                                                    | ← Messages     | <b>=</b> () <b>:</b> |                                            | (i) 🛐 :              |
| 2016-08-15 12:33:40 WLNK-1       1         1) 08/15/2016 17:33:43 APRS MSG TEST       1         2016-08-15 12:33:43 WLNK-1       2         2016-08-15 12:33:43 WLNK-1       2         2016-08-15 12:33:43 WLNK-1       2         2016-08-15 12:33:43 WLNK-1       2         2016-08-15 12:33:43 WLNK-1       2         1       08/15/2016 17:33:43 //WL2K Packet       2         WLNK-1       1         1       08/15/2016 17:33:43 WLNK-1       2         2016-08-15 12:34:40 WLNK-1       R1         APRS MSG TEST Fm:SMTP:kg5jbj@g.mail.com Msg:This is a msg test.       73         2016-08-15 12:34:44 WLNK-1       1         Michael Deaver KG5JBJ       713-201-4495         2016-08-15 12:34:45 K@GJBJ       0ff         WIENK-1       06K                                                                                                    |                | d                    | L                                          | List                 |
| Send message to       2) 08/15/2016 17:33:43 //WL2K Packet       2         WLNK-1       Est via Telnet 969 bytes       2         U       2016-08-15 12:34:19 K065JBJ       R1         CANCEL OK       OK       2016-08-15 12:34:24 WLNK-1       R1         SEND MESSAGE TO       MESSAGE TO       OK       0K                                                                                                    | conversations. |                      | 1) 08/15/2016 17:33                        |                      |
| WLNK-1       2016-08-15 12:34:19 K@GJBJ       R1         U       2016-08-15 12:34:22 WLNK-1       APRS MSG TEST Fm: SMTP: kg5jbj@g-mail.com Msg: This is a msg test.       R1         CANCEL OK       2016-08-15 12:34:24 WLNK-1       Michael Deaver KG5JBJ       File         SEND MESSAGE TO       OK       OK       OK                                                                                                    | Send messag    | ge to                | 2) 08/15/2016 17:33                        | :43 //WL2K Packet    |
| L2016-08-15 12:34:22 WLNK-1APRS MSG TEST Fm: SMTP: kg5jbj@g-<br>mail.com Msg: This is a msg test.<br>73CANCEL OKCANCEL OK2016-08-15 12:34:24 WLNK-1<br>Michael Deaver KG5JBJ<br>713-201-4495<br>2016-08-15 12:34:45 KG5JBJ<br>Digg<br>                                                                                                    | WLNK-1         |                      | 2016-08-15 12:34:19 🕅 🗟 🕅                  | BJ<br>P1             |
| CANCEL OK2016-08-15 12:34:24 WLNK-1<br>Michael Deaver KG5JBJ<br>713-201-4495Iog<br>off2016-08-15 12:34:45 KG65JBJ<br>                                                                                                    | <u>ц</u>       |                      | APRS MSG TEST Fm:SM<br>mail.com Msg:This i | K-1<br>ITP:kg5jbj@g- |
| 2016-08-15 12:34:45 K@SJBJ       log         by@       2016-08-15 12:34:46 WLNK-1         Log off successful       OK                                                                                                    | C/             | ANCEL OK             | 2016-08-15 12:34:24 WLN<br>Michael Deaver  |                      |
| 2016-08-15 12:34:46 WLNK-1<br>Log off successful OK                                                                                                    |                |                      | 2016-08-15 12:34:45 🕅 🕄                    | 10g                  |
|                                                                                                    |                |                      | 2016-08-15 12:34:46 WLN                    | K-1 Off              |
|                                                                                                    | SEND MESS      | AGE TO               | <u> </u>                                   | ок                   |
|                                                                                                    | 0              |                      |                                            |                      |

Email via APRSlink

After WNLK-1 login

SP sam@iam.com Test Message (Msg Tx) Some text for the body of the message (Msg Tx) Some more text for the message (Msg Tx) /EX (Msg Tx)

Each line is a separate APRS message, but the need for entering specific commands for each line/message has been removed. You type and send as much text as necessary and then send /EX as a separate APRS message to complete your email and send the composed message. You should receive a confirmation message.

KARS

SMS 7135551234 call me asap

#### SMSGTE SMS texting

### **KARS**

#### SMSGTE @5551234567 <Your short message here>

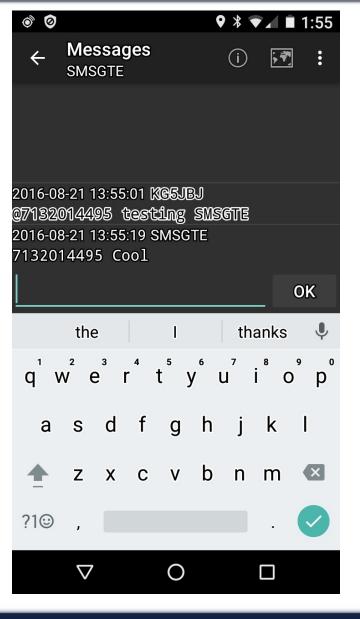

## **KARS**

- Sources and Links
  - https://en.wikipedia.org/wiki/Automatic\_Packet\_Reporting\_System
  - http://aprs.fi/
  - http://www.aprs.org/
  - http://www.openaprs.net/
  - https://aprsdroid.org/ Android app
  - http://aprspro.com/v1/ iPhone app
  - http://www.aprs-is.net/
  - http://www.winlink.org/APRSLink
  - Emails and Texts with APRS by K7DCC (PPT)
  - http://smsgte.wixsite.com/smsgte

## **KARS**

### Sources and Links

- http://www.dxzone.com/catalog/Software/APRS/
- http://aprsisce.wikidot.com/start
- http://www.aprs.net/
- https://en.wikipedia.org/wiki/AX.25
- http://www.dxzone.com/catalog/Software/APRS/
- YouTube "APRS tutorial SMS messaging APRSDroid"
- http://harriscountyares.org/training/DIG/DIG-105.pdf
- http://aprstw.blandranch.net/
- http://www.aprs.net/vm/DOS/SYMBOLS.HTM
- https://groups.yahoo.com/neo/groups/APRS/info

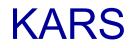

# Thank You!

KG5JBJ@GMAIL.COM